УДК 621.357.7–004.415.2

## **КРОССПЛАТФОРМЕННОЕ ПРИЛОЖЕНИЕ «ЖУРНАЛ ИССЛЕДОВАНИЙ» ДЛЯ ИЗУЧЕНИЯ ЭЛЕКТРОХИМИЧЕСКИХ ПОКРЫТИЙ**

*Кот П.А., Бадьков А.Ю.*

*Белорусский государственный университет информатики и радиоэлектроники, г. Минск, Республика Беларусь*

*Научный руководитель: Кузьмар И.И.– канд. техн. наук, доцент, доцент кафедры ЭТТ*

**Аннотация.** Разработано кроссплатформенное приложение, позволяющее рассчитывать параметры формирования электрохимических покрытий, с помощью Visual Studio Code (Node JS, React, React Native). Для тестирования программы использовали экспериментальные данные, полученные для процесса электроосаждения покрытия Sn-Cu. Предложенное приложение позволяет автоматизировать обработку и расчет данных, предоставляет возможность фиксировать сведения о свойствах и структуре путем сохранения данных и фотографий, а также предлагает удобный и понятный интерфейс для работы как с мобильного устройства, так и с компьютера, который позволит избежать ошибок.

**Ключевые слова:** приложение, электрохимические покрытия.

*Введение.* Проведение большого количества опытов обусловлено необходимостью изучить механизмы электрохимических процессов. Применение методов математического моделирования и современных языков программирования обеспечивает успешный анализ полученных массивов данных. В работе была поставлена задача упростить и оптимизировать процесс обработки данных для получения информации при формировании электрохимических покрытий. Данное кроссплатформенное приложение выделяется своей узконаправленностью и ориентировано на конкретные исследования, позволяющее проводить математические расчеты, имеющее интуитивно понятный интерфейс, с возможностью работать ПК и на смартфоне [1,2].

*Основная часть.* Для получения исходных данных, необходимых для ввода в программу необходимо провести замер массы образца до и после осаждения, рассчитать площадь исследуемого образца, определиться с формой тока.

Приложение разработано для расчета различных вариантов параметров осаждения и используемого покрытия. Оно позволяет учесть множество различных факторов, таких как использование ультразвука, электролит, фактор перемешивания, которые будут внесены в общую базу данных (рис. 1) как с компьютера, так и мобильного телефона, что позволит составить наиболее полную картину об эксперименте (рис. 2).

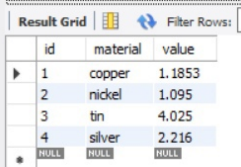

| Журнал исследований                                                                                                    | Поиск исследований                         |
|----------------------------------------------------------------------------------------------------|--------------------------------------------|
| Название эксперимента<br>Дата эксперимента<br>V1                                                                       | 13.05.2025 [7]                             |
| Масса образца до (m <sub>1</sub> ) = ass2 r<br>Масса образца после( m 2) = 0.150 г<br>Использование ультразвука<br>Her |                                            |
| Время осаждения 1020 с<br>0<br>Электролит<br>Перемешивание<br>Onceo-seasy                                              | Введите площадь образца<br>0,715<br>$CM^2$ |
| Выбор параметров электроосаждения                                                                                      |                                            |
| 0.01 А/см^2<br>LC. v<br>Форма тока<br><b>MC</b><br>Задайте параметры:<br>۰.<br>т - импульса<br>30                      | Т = паузы 70 мс                            |
| Выбор компонентов покрытия                                                                                             |                                            |
| Onceo<br>Mozia<br>v<br>$\ddot{}$                                                                                       |                                            |
| Используется сплав?<br>Количество элементов в сплаве                                                                   | Сохранить данные                           |

Рисунок 1 – Записи базы данных с константами для плотности

Рисунок 2 – Заполнение данных для эксперимента (на ПК)

$$
d = \frac{\Delta m \times 10^4}{q \times s},\tag{1}
$$

59-я научная конференция аспирантов, магистрантов и студентов

$$
\vartheta = \frac{\mathrm{d}}{\mathrm{t}},\tag{2}
$$

$$
BT = \frac{\Delta m \times 60 \times 100}{K \times I \times t},\tag{3}
$$

$$
I_k = I \times S,\tag{4}
$$

$$
I_k = I \times S \times \frac{t_{\text{immynsca}} \times t_{\text{mayash}}}{t_{\text{immynsca}}},\tag{5}
$$

$$
I_{k} = S \times \frac{I_{np} \times t_{np} - I_{o\delta p} \times t_{o\delta p}}{t_{np} + t_{o\delta p}},\tag{6}
$$

$$
q = \frac{q_1 \times x_1 + (100 - x_1) \times q_2}{100},\tag{7}
$$

$$
k = \frac{k_1 \times x_1 + (100 - x_1) \times k_2}{100}.
$$
 (8)

Благодаря тому, что приложение кроссплатформенное, у пользователя есть возможность не отвлекаясь от проведения эксперимента внести все нужные данные, изменения и фотографии с мобильного устройства (рис. 3 а, б, в). А также просмотреть информацию о ранее проведенных экспериментах.

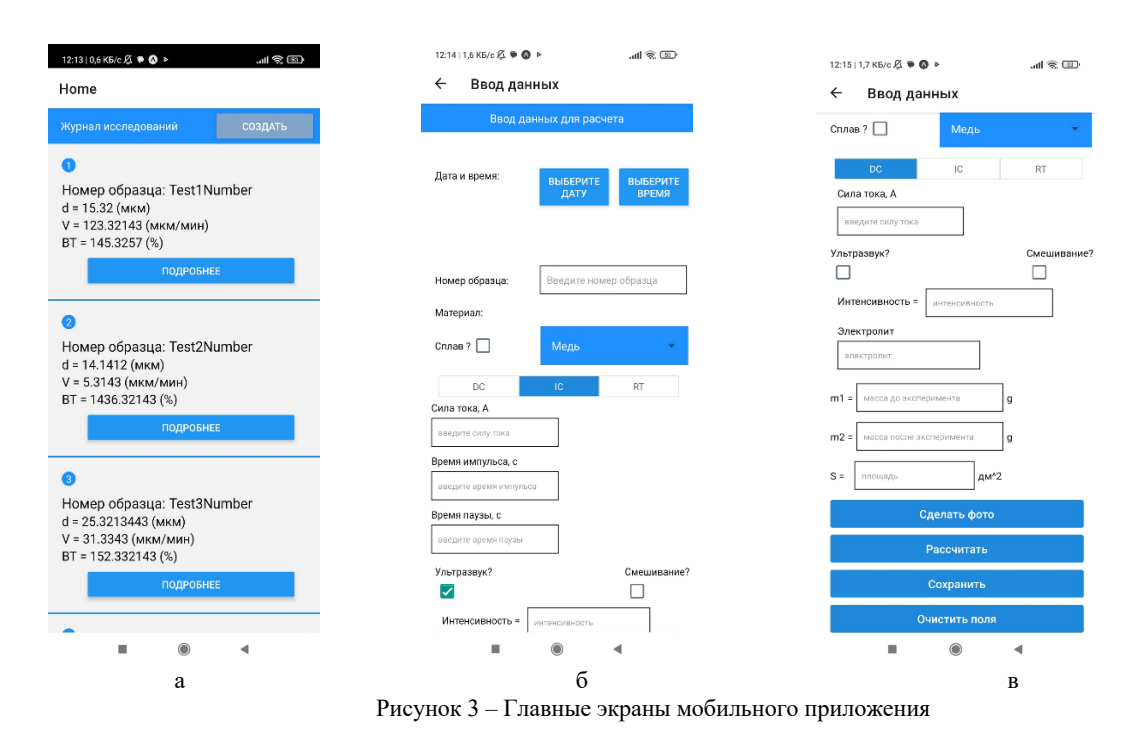

Результаты проведенного исследования электрохимического покрытия оловом и медью (рис. 4), как и любые другие, могут быть изменены и дополнены новыми данными: доп. свойства и процентные содержания каждого компонента покрытия(если нужно), а так же фотографиями. Все изменения так же сохраняются в БД для последующего использования.

## Направление «Электронные системы и технологии»

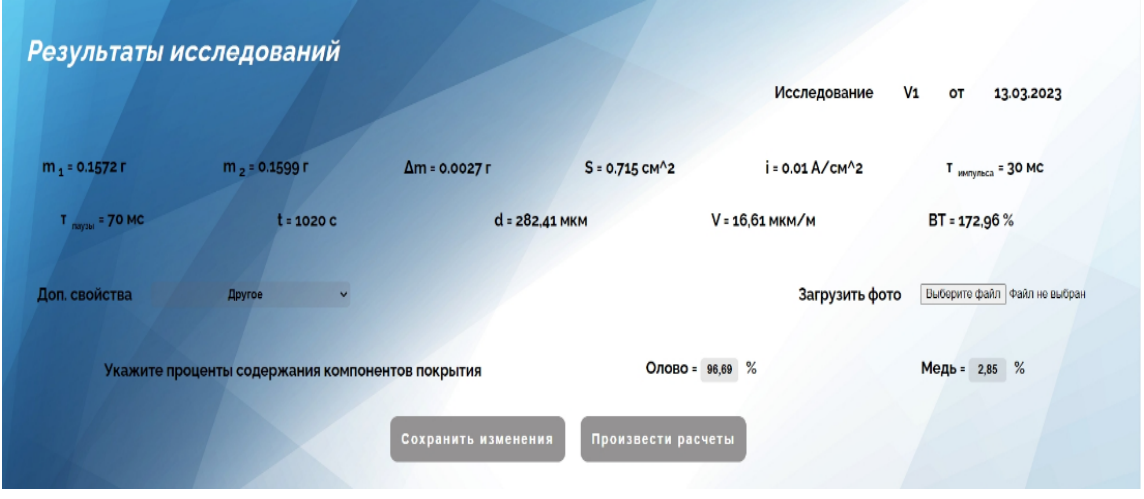

Рисунок 4 - Результаты исследований эксперимента (на ПК)

*Заключение.* Предложено приложение для решения ряда исследовательских задач: расчета параметров формирования электрохимических покрытий с возможностью последующего ввода дополнительной информации и сохранения изображений.

## *Список литературы*

1. *Ажогин, Ф. Ф. Гальванотехника справочник / Ф. Ф. Ажогин, М. А. Беленький, И. Е. Галль, А. М. Гинберг, А. Ю. Иванов, и др., Л. Л. Кравченко - М.: Металлургия, -1987. -736c.*

2. *Документация React,[сайт]- URL: https://ru.reactjs.org/docs/getting-started.html* - *Режим доступа: свободный.*

3. *Документация Expo[сайт] - URL: https://docs.expo.dev/ - Режим доступа: свободный. – Текст: электронный* 

UDC 621.357.7–004.415.2

## **CCROSS-PLATFORM APPLICATION «RESEARCH JOURNAL» FOR STUDYING ELECTROCHEMICAL COATINGS**

*Kot P.A., Badzkov A.Y.*

*Belarusian State University of Informatics and Radioelectronics, Minsk, Republic of Belarus* 

*Kuzmar I.I. – PhD, associate professor, associate professor of the Department of ETT*

**Annotation**. Using Visual Studio Code (Node JS, React, React Native), a cross-platform application has been developed that allows you to calculate the parameters of the formation of electrochemical coatings and their characteristic processes. To test the program, we used the experimental data obtained for the process of electrodeposition of the Sn-Cu coating. The proposed application allows you to automate the processing and calculation of data, provides the ability to capture information about properties and structure by saving data and photographs, and also offers a convenient and understandable interface for working both from a mobile device and from a computer, which will allow you to avoid errors.

**Keywords**: application, electrochemical coatings.